# NIH eRA Commons Status (with IAR Integration)

# Agenda

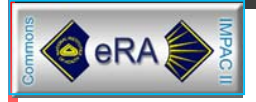

- **NIH eRA Commons Status (5 Minutes)**
- **IAR Integration (10 Minutes)**
- **Demo** (15 Minutes)

# Major Milestones

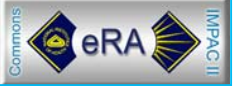

- ■ 10/14/02 NIH eRA Commons deployed to CWG
- $\Box$ **11/1/02 eSNAP and FSR**
- $\mathcal{L}_{\text{max}}$ 12/6/02 IAR in Pilot (authentication to IMPAC II)
- $\overline{\mathcal{A}}$  1/11/03 Integrated IAR/Stabilization
	- **EXECUCE 15 The Fully integrated IAR (2 Meetings in Pilot)**
	- **Doubled performance**
	- **Closed 85 remaining bugs**
	- **Super user access**
	- П Open registration
- $\sim$  March '03
	- Г Optimize workflow (eSNAP, maintain accounts)
	- **Additional performance initiatives**
	- **Database combination/eliminate replication**
	- Г Demo facility

## New/Open/Closed Bug Status

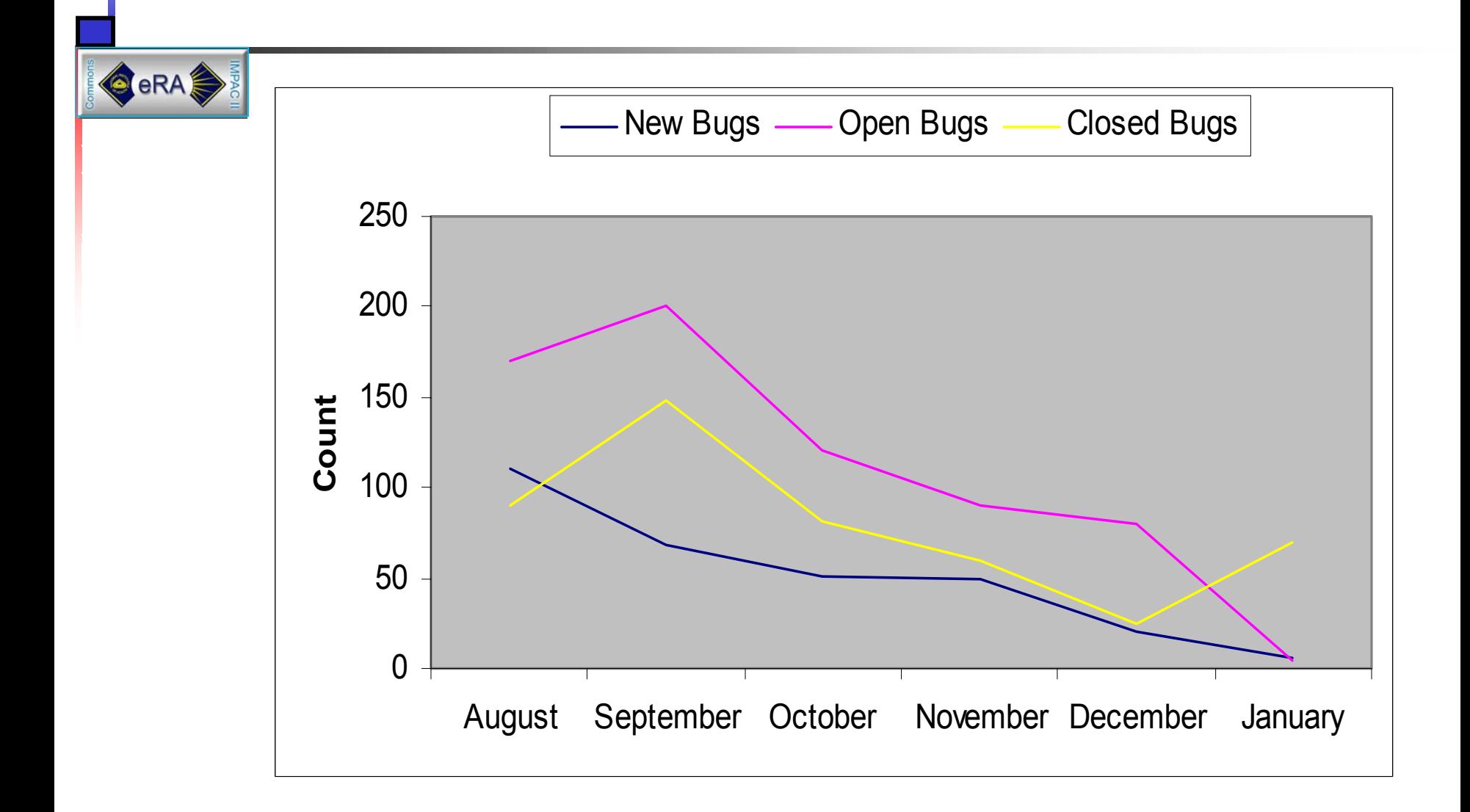

# Top 12 (of 78) Registered IPFs

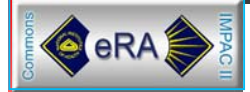

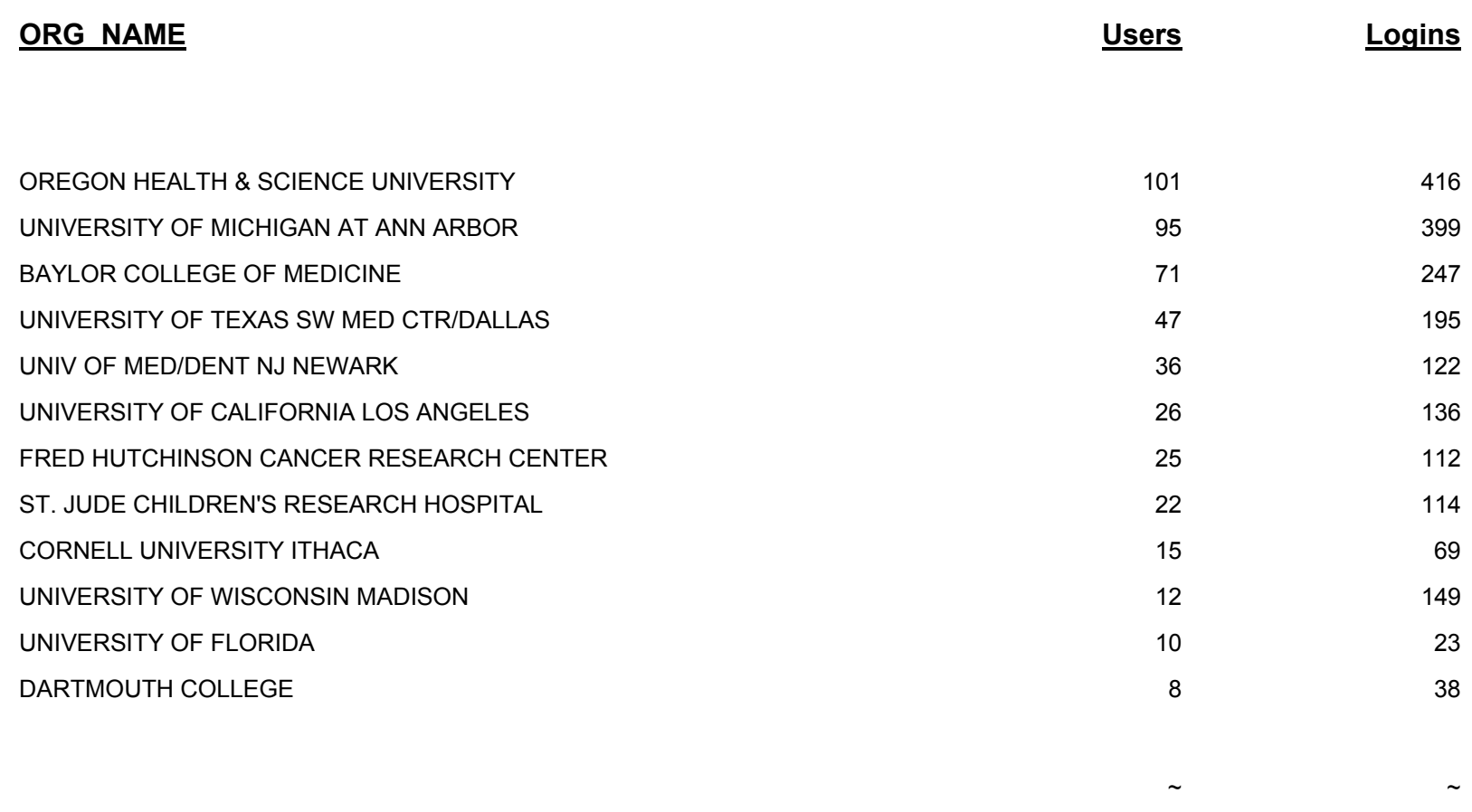

**615 2,588** 

### IAR Integration

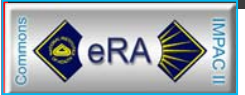

# Requirements for IAR

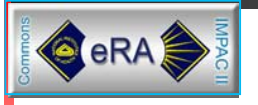

- **One userID/password**
- Single sign-on with NIH eRA Commons
- **SRA accounts authenticate to IMPAC II**
- **Support both Affiliated and Unaffiliated** accounts (> 80% of Reviewers are PIs)

# Account Creation Process

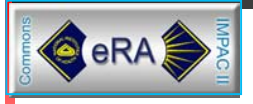

- **Example 5 The RA Commons** SO/AA/AO creates/maintains accounts
- **For IAR, SRA initiates invitation** 
	- **If Reviewer has an NIH eRA Commons** Account, an invitation to the meeting is sent.
	- **If a Reviewer doesn't have an account, an** email containing an account registration URL is sent.

# Email for Reviewers with NIH eRA Commons Accounts

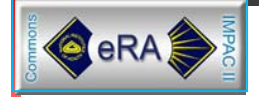

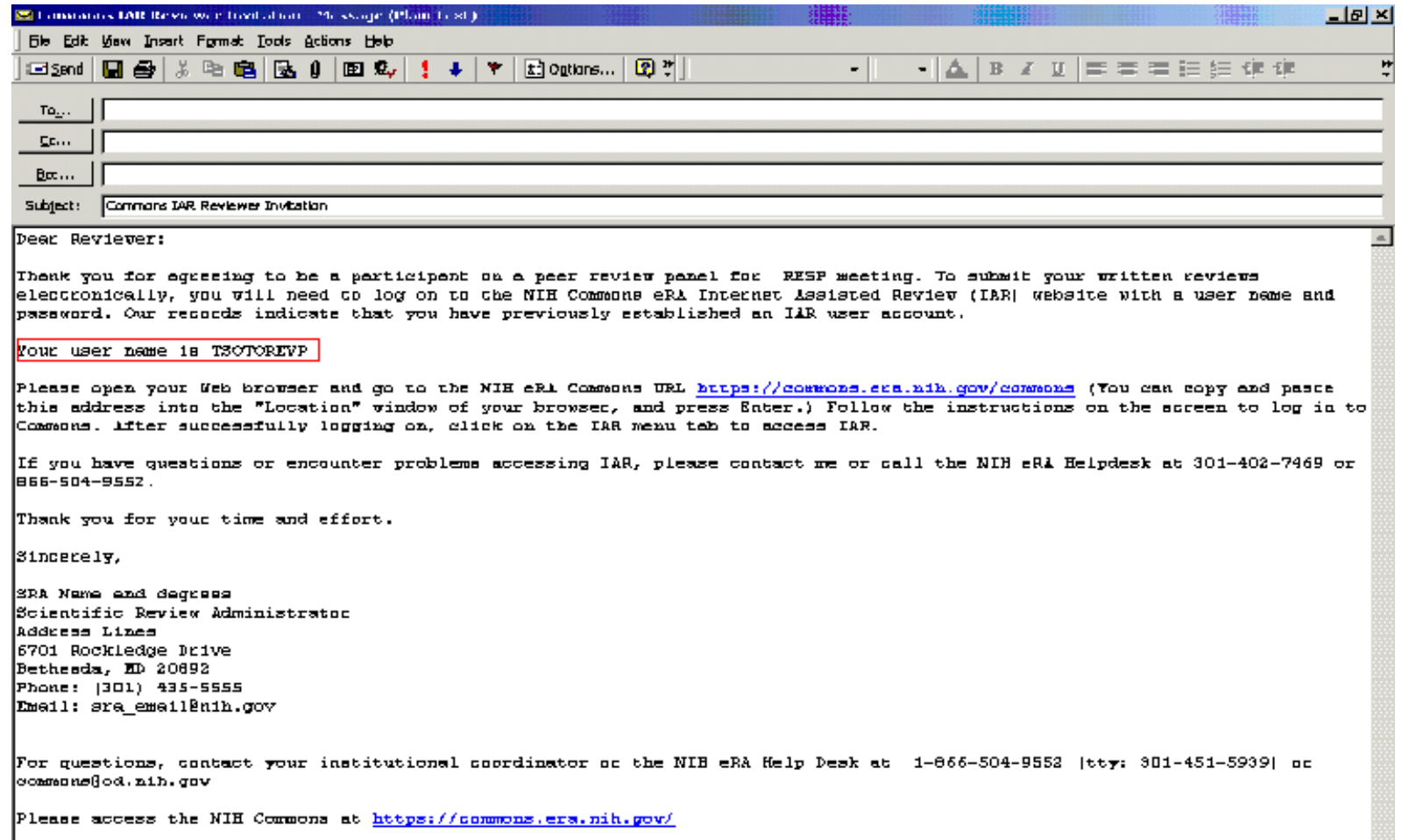

# Email for Reviewers without NIH eRA Commons Accounts

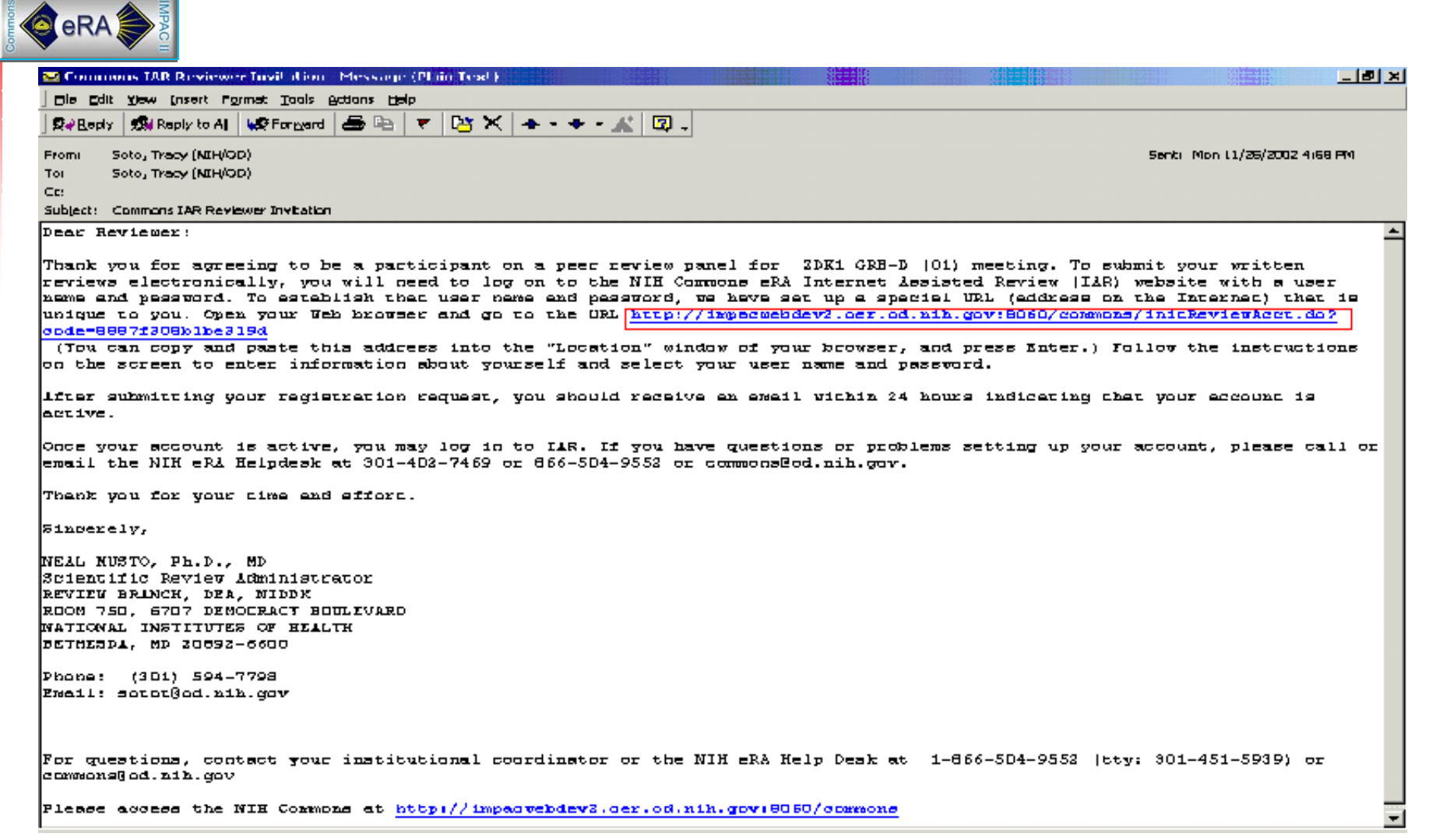

#### Create Account Page

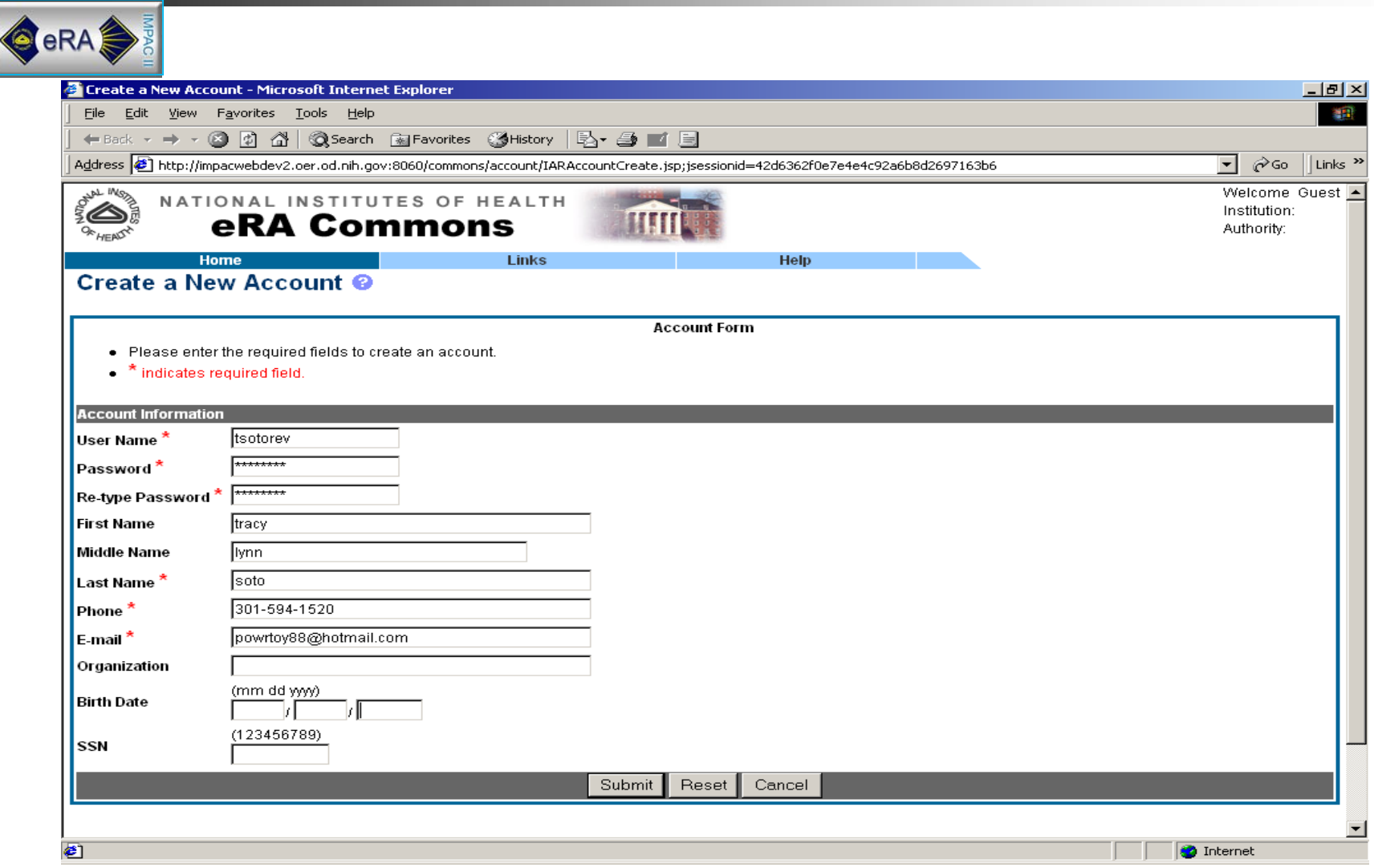

#### IAR Account Registration

![](_page_11_Figure_1.jpeg)

# How this Affects Institution Administrators (SO, AO, AA)

![](_page_12_Picture_1.jpeg)

- **Two states of an IAR account:** 
	- **EXEC** Affiliated with an institution
	- **DETE:** Unaffiliated with an institution
- **Institution administrators manage these** states by:
	- **Example 12 Indial accounts in NIH eRA Commons** or by affiliating Reviewers to their institution
	- **Removing institution affiliation through "Delete** Account" (IAR accounts are not deleted)

#### Unaffiliated Reviewer

![](_page_13_Picture_7.jpeg)

#### Affiliated Reviewer

![](_page_14_Picture_1.jpeg)

![](_page_14_Picture_9.jpeg)

# Affiliating Reviewer Accounts

![](_page_15_Picture_1.jpeg)

#### ■ Today

(Requires NIH eRA Commons UserID and email)

#### **Narch 2003**

(Integrated into Maintain Accounts)

#### Manage Institution Accounts

![](_page_16_Picture_7.jpeg)

### Demo of NIH eRA Commons…

![](_page_17_Picture_1.jpeg)